System Information

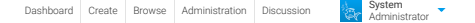

Application Version: 7.3 Build: 20170420<br>Build: 20170420

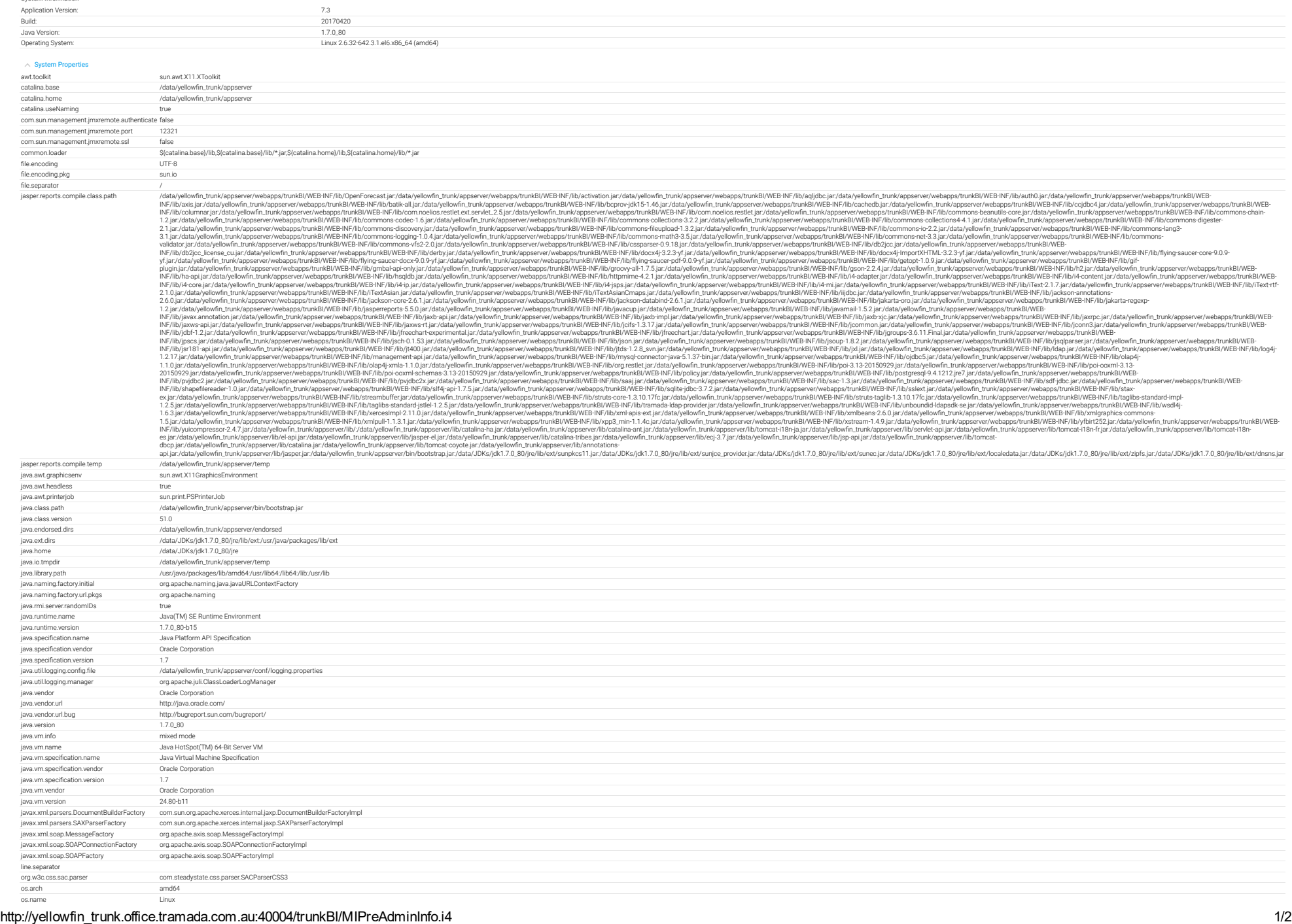

Refresh Export

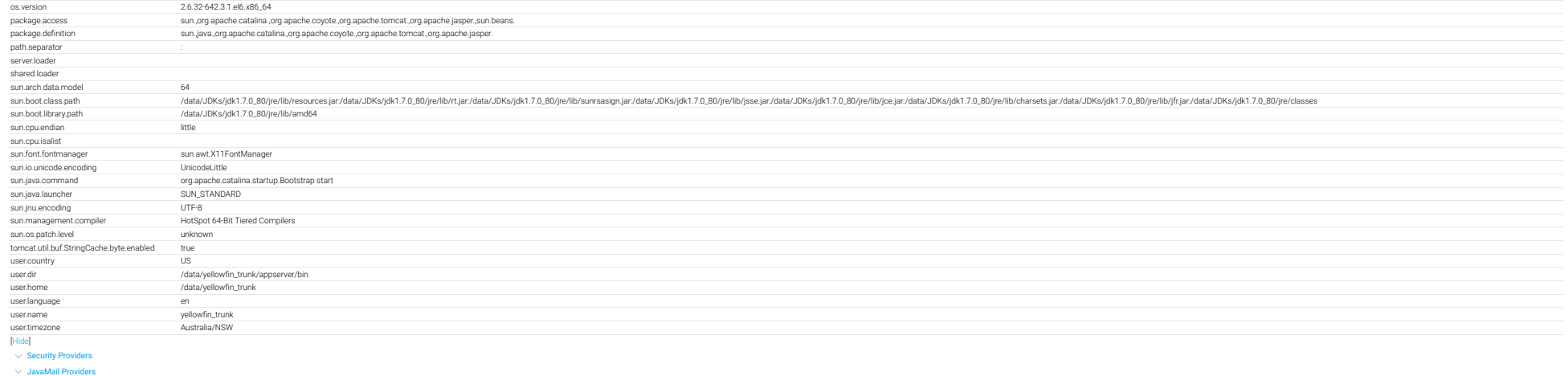

 $\vee$  System [Resources](javascript:toggleSection()

 $\vee$  [Application](javascript:toggleSection() Server

[Application](javascript:toggleSection() Details Locale [Information](javascript:toggleSection()

 $\vee$  All [Available](javascript:toggleSection() Locales  $\vee$  [Licence](javascript:toggleSection() Details

 $\vee$  JDBC [Drivers](javascript:toggleSection()  $\vee$  [System](javascript:toggleSection() Path

 $\vee$  JSP [ClassPath](javascript:toggleSection()

 $\vee$  Library [Versions](javascript:toggleSection()